# OneDrive, SharePoint and the Q Drive migration

Rick O'Toole, School of Fine Arts Summer 2023

### **OneDrive**

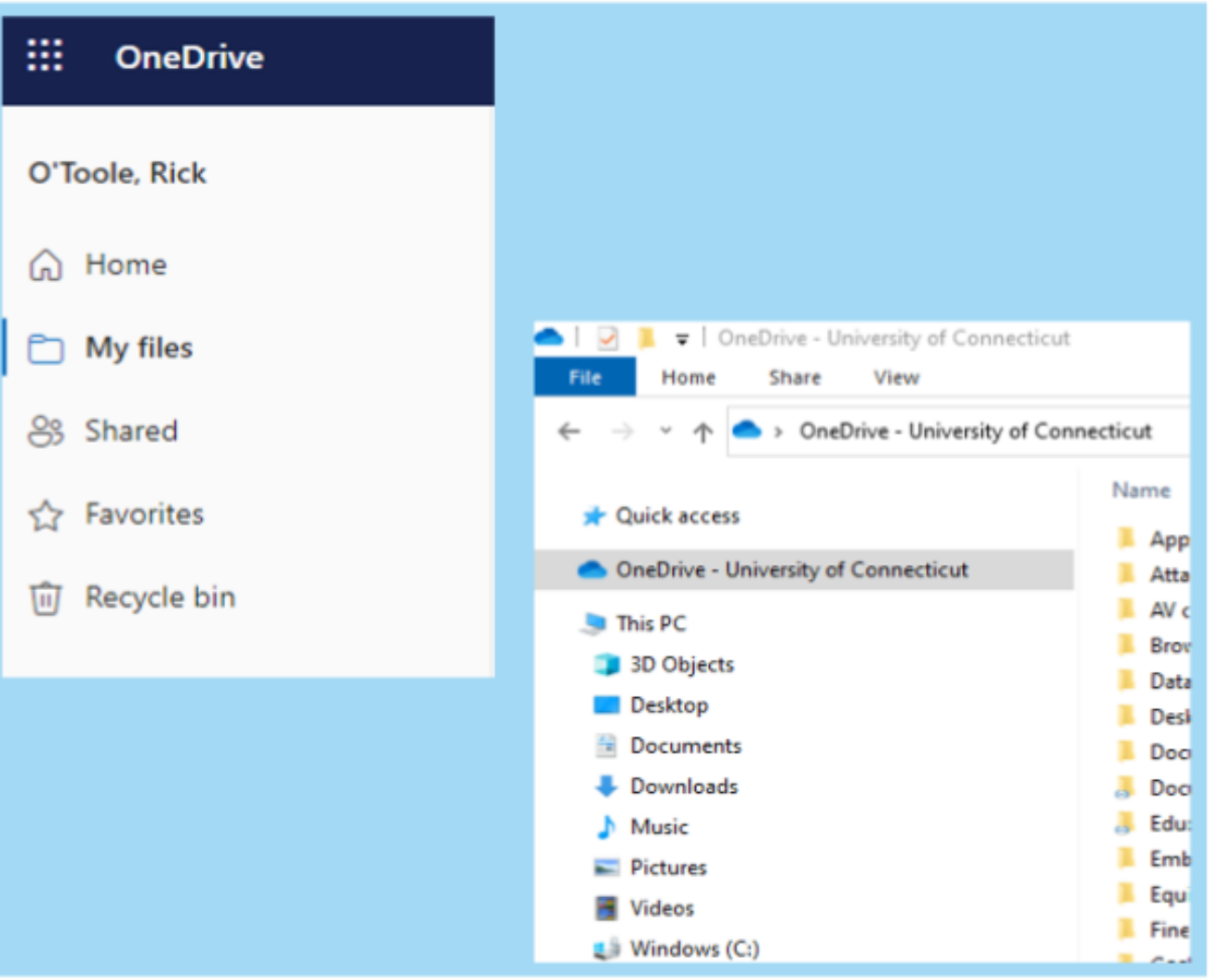

#### Cloud (web) and Client (Windows & Mac)

#### Files are synched between cloud and local.

#### OneDrive – file ownership

- Tied to your NetID / UConn email
- If you leave, then content is lost unless supervisor requests an archive
- Folders and files that are either personal or shared with others

#### OneDrive – Personal vs. Shared

- Personal, non-shared examples of files:
	- annual goals
	- projects
	- bookmarks
- Shared folders & files:
	- with student worders
	- with colleagues in workgroup
	- across UConn departments
	- with external individuals

## Q drive

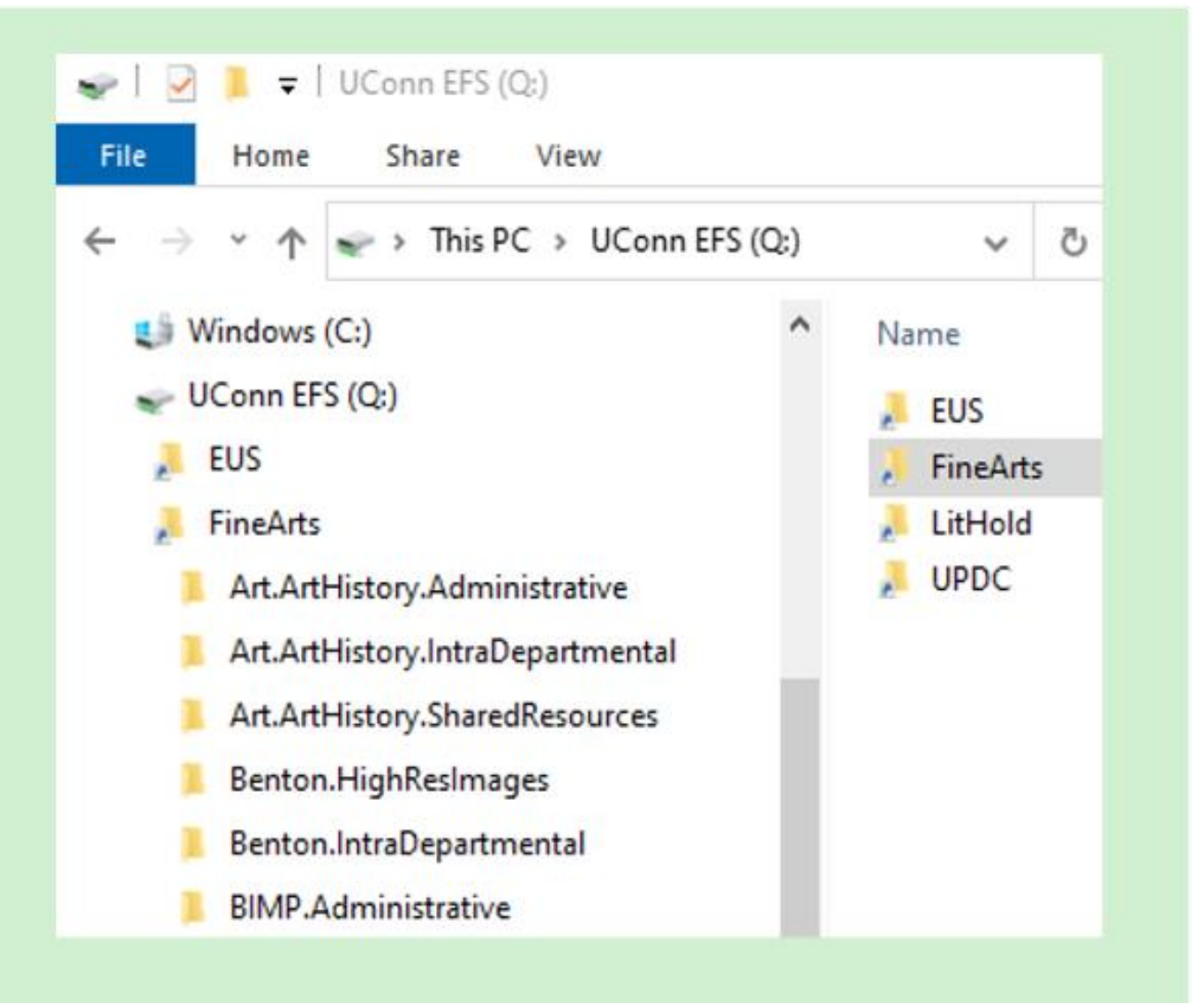

Network drive

(Mapped in Windows, Connected to on Mac)

# Q drive

- Institutional work. Relating to dept operations and functions of a position.
- Files stay on the drive for colleagues and successors if someone leaves.
- Staff, faculty, and student workers (NetIDwork).
- Admin with Active Directory access (Rick) manually adds and removes individuals join or leave

#### Q drive to SharePoint migration

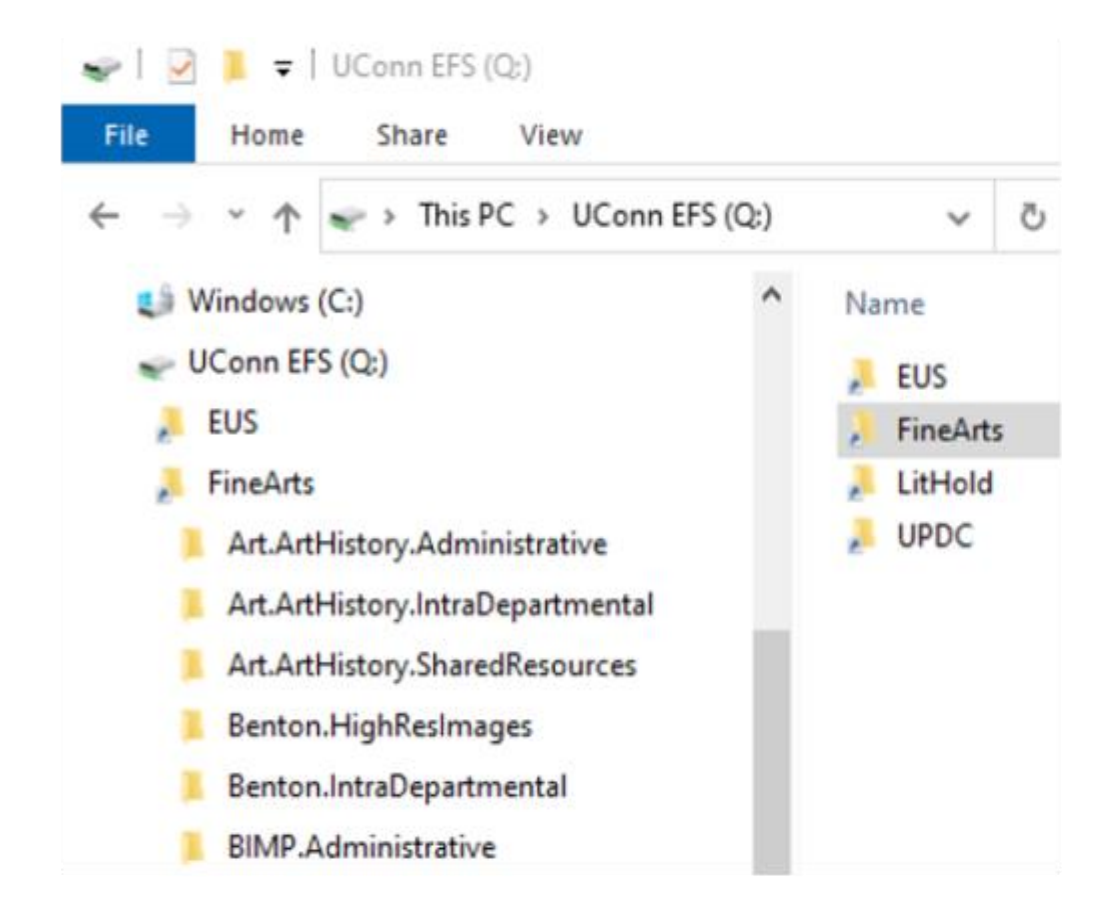

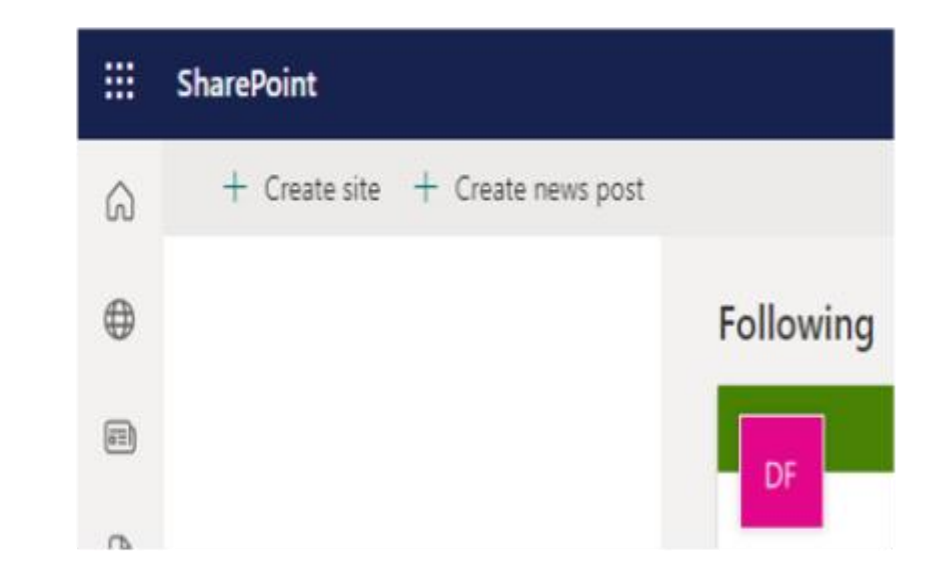

#### SharePoint "site"

- Owners & Members
- 2 Owners for each site (in case one leaves)
- Owners have responsibility of adding and removing Members
- Access site documents via browser *or* Add shortcut to OneDrive

#### Microsoft Office 365 applications

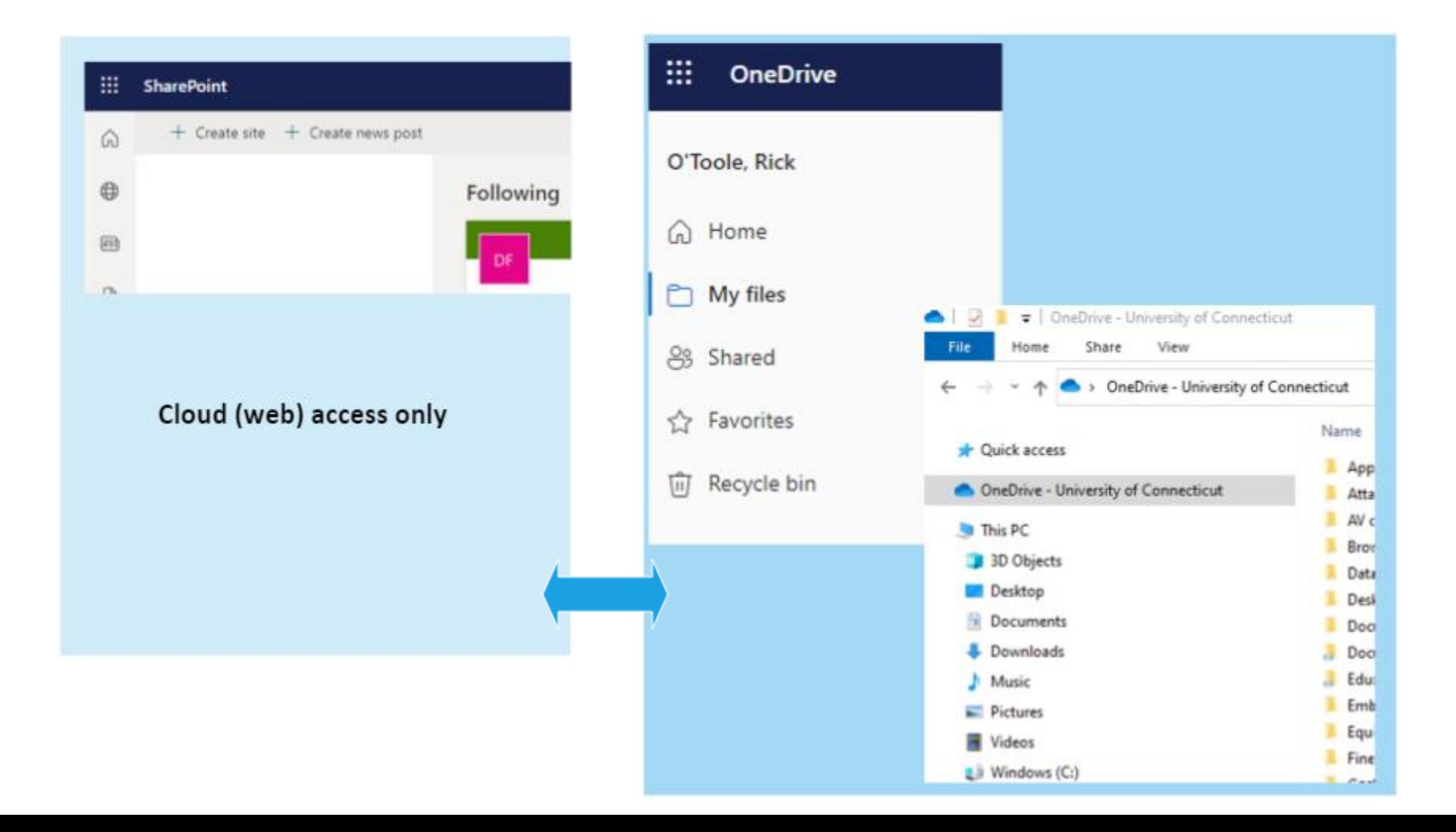

#### SharePoint documents

- Plenty o' storage. 25TB (terabytes!) per site.
- Files are synched between the shared site and your local copy via **OneDrive**
- Files an be "checked out" to prevent others from editing it.
- Ability to restore files that were sent to the Recycle bin

### SharePoint help

- ITS has devoted individuals to the migration from Q drive
- Knowledge Base pages devoted to understanding SharePoint and its' features
- <https://kb.uconn.edu/space/IKB/26042663096>
- Open a ticket with ITS regarding problems <https://techsupport.uconn.edu/>

#### File storage relationships

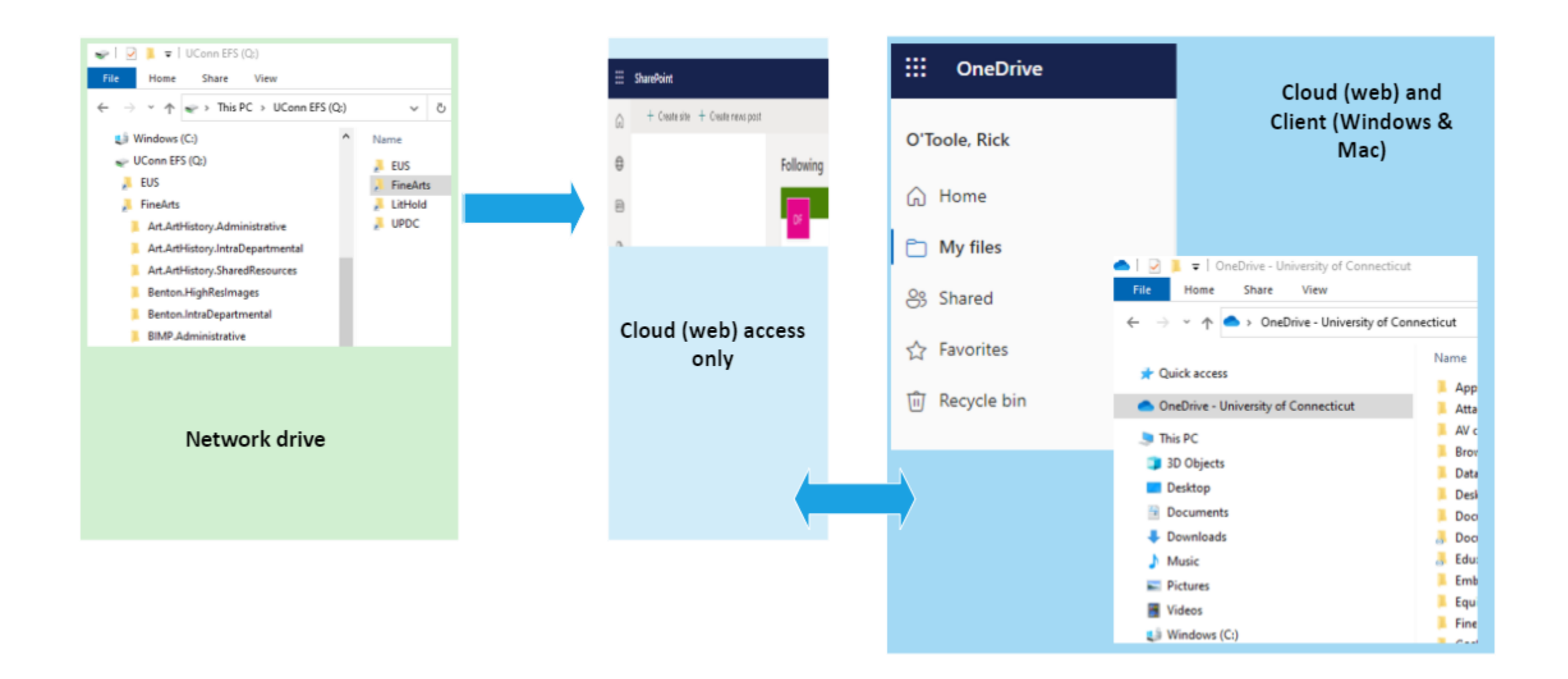

### Next summer: Google migration

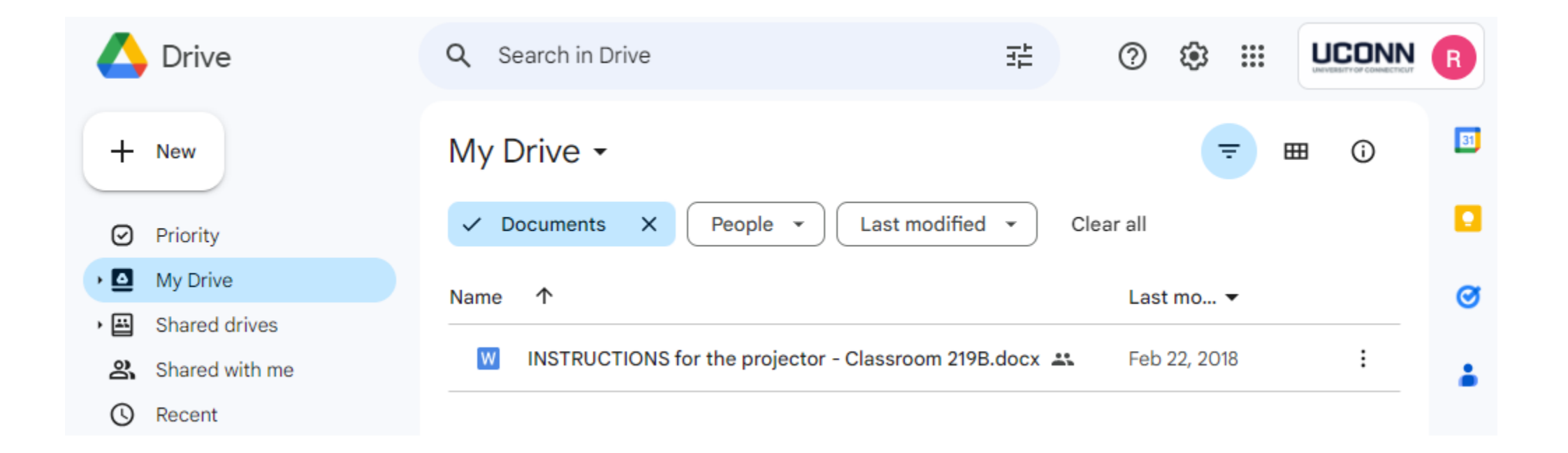